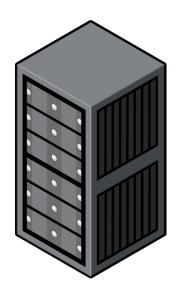

Getting To Know Your Local

## SUPERCOMPUTER

> QUEST lives on the network. You can visit through your computer!

Windows:

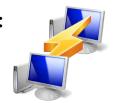

Mac or Linux

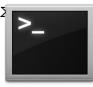

Introduce yourself and get your
credentials

http://bit.ly/QuestAccnt ssh you123@quest.northwestern.edu

- QUEST speaks Unix. Learn how to here:

  http://bit.ly/WolvUnix
- QUEST isn't shy look under the hood!
  http://bit.ly/NUQuest